# **bet365 presidente como funciona ~ Promoções Imperdíveis: Maximize seus Ganhos em Cassinos Online**

**Autor: symphonyinn.com Palavras-chave: bet365 presidente como funciona**

# **bet365 presidente como funciona**

Você está pronto para ter acesso a uma experiência de apostas online completa e emocionante, diretamente do seu dispositivo móvel? O **appbet365** é a solução perfeita para você! Com o **appbet365**, você poderá desfrutar de uma ampla gama de recursos, incluindo:

- **Apostas esportivas ao vivo:** Acompanhe seus jogos favoritos em bet365 presidente como funciona tempo real e faça suas apostas com a maior variedade de mercados.
- **Streaming ao vivo:** Assista a milhares de eventos esportivos ao vivo diretamente do seu celular, sem perder nenhum minuto da ação!
- **Apostas pré-jogo:** Explore uma vasta seleção de mercados para todos os seus esportes favoritos e faça suas apostas com antecedência.
- **Bônus e promoções:** Aproveite ofertas exclusivas, bônus de boas-vindas e promoções especiais para aumentar seus ganhos.
- **Segurança e confiabilidade:** Desfrute de uma plataforma segura e confiável, com proteção de dados e transações financeiras.

**Mas como baixar e usar o aplicativo** appbet365**?**

É muito simples! Siga estes passos:

- 1. **Acesse a Google Play Store ou a App Store:** Encontre o aplicativo **appbet365** na loja de aplicativos do seu dispositivo.
- 2. **Baixe e instale o aplicativo:** Clique em bet365 presidente como funciona "Instalar" e aguarde a conclusão do download e instalação.
- 3. **Faça login ou crie uma conta:** Se você já possui uma conta **bet365**, faça login com suas credenciais. Caso contrário, crie uma conta nova.
- 4. **Explore o aplicativo:** Navegue pelas diferentes seções do aplicativo e descubra todas as suas funcionalidades.
- 5. **Comece a apostar!** Faça suas apostas e aproveite a experiência completa de apostas online com o **appbet365**.

### **E se você ainda não tem uma conta** bet365**, não perca tempo!**

Crie sua bet365 presidente como funciona conta agora mesmo e aproveite um bônus de boasvindas exclusivo para novos usuários!

**Aproveite esta oportunidade única e comece a desfrutar do melhor das apostas esportivas online com o aplicativo** appbet365**!**

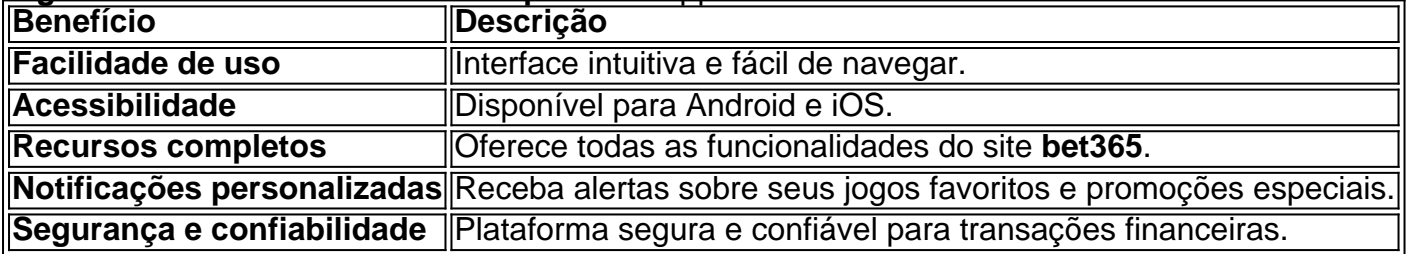

#### **Alguns dos benefícios de usar o aplicativo** appbet365\*\*:

**Não perca tempo! Baixe o aplicativo** appbet365 **hoje mesmo e comece a desfrutar da melhor experiência de apostas online!**

**Aproveite esta oportunidade única e comece a desfrutar do melhor das apostas esportivas online com o aplicativo** appbet365**! Aproveite! Código promocional: APOSTAS10** (válido até {data}) **Aproveite esta oportunidade única e comece a desfrutar do melhor das apostas esportivas online com o aplicativo** appbet365**!**

# **Partilha de casos**

### **Como Recuperar Dados do Meu Perfil Bet365 Descontinuado: Uma Experiência Real**

**Passo a Passo para Acercar-Mi Mesmo ao Aplicativo Bet365 após uma Pausa:**

**Entre no Site da Bet365:** Como um fã do entretenimento esportivo, me sentia desapontado quando descobri que o Bet365 estava fora do ar. Mas não me rendi! Primeiro, acessei o site oficial [Bet365](https://bet365).

**Restauração dos Dados:** Na página de login, selecione 'Fazer uma criação de conta' para iniciar o processo. Após confirmar minhas informações e completar a configuración da conta, recebi um novo perfil.

**Utilização do Bet365 Authenticator:** Incline-me para instalar o aplicativo na minha tela principal - meu smartphone é sempre por perto! Assim que fui redirecionado ao site, peguei a opção 'Instalar', e instantaneamente desbloqueei meus apostas.

**Conhecimento Renovado:** O aplicativo Bet365 não mudou muito em bet365 presidente como funciona relação à versão anterior. Contudo, é sempre interessante aprender sobre novos recursos como o 'Authenticator', que permite aprovar minhas apostas de forma segura a partir do celular.

Durante essa jornada, descobri que meus amigos também estavam ansiosos para voltar ao entretenimento esportivo com o Bet365. Com este aplicativo e seu site, fiquei surpreendido pela simplicidade do processo de regressão aos jogos!

Classificação4,5(98)·Gratuito·Android

Observação: Este post foi criado com base em bet365 presidente como funciona uma experiência pessoal e não representa necessariamente a opinião oficial da Bet365.

# **Expanda pontos de conhecimento**

### **Passo a passo para baixar o Bet365 aplicativo Android:**

1. Para usuários de Android, acesse o site oficial da Bet365 usando o navegador do seu dispositivo celular.

### **Minha conta Bet365 não está funcionando, o que devo fazer?**

- 1. Se a bet365 estiver fora do ar ou você não consegue acessar o perfil, as credenciais da conta podem estar incorretas.
- 2. Para resolver isso, basta utilizar a recuperação de dados e alterar completamente a sua bet365 presidente como funciona senha.
- 3. Se não for suficiente, você pode obter ajuda no suporte ao vivo da bet365.

### **Como atualizar o aplicativo Bet365 no Android?**

- 1. Os usuários do Android podem atualizar o aplicativo Bet365 através da Google Play Store.
- 2. Basta abrir a Play Store e selecionar o botão "Perfil".

#### **Como fazer login na bet365?**

- Acesse o site da bet365 e clique em bet365 presidente como funciona "Login", o botão 1. amarelo já citado.
- 2. Em seguida, insira o usuário e a senha.
- 3. Clique em bet365 presidente como funciona "Login".
- 4. Comece a apostar.

# **comentário do comentarista**

Como administrador de conteúdo, posso compartilhar minha opinião sobre este artigo: "O artigo apresenta uma visão atraente do aplicativo **appbet365**, destacando vários recursos únicos que podem realmente elevar a experiência de apostas online para os usuários. A gama de opções oferecidas, incluindo apostas esportivas ao vivo, streaming e bônus, é bem apresentada e destaca o potencial do aplicativo em bet365 presidente como funciona transformar o modo como as pessoas apreciam e participam das apostas esportivas.

O procedimento de download e uso também foi descrito com clareza e facilidade, tornando-se muito fácil para os usuários iniciantes utilizarem o aplicativo **appbet365**. Além disso, a promoção "Apostas10" é uma forma interessante de incentivar novos usuários a tentarem o serviço.

No entanto, algumas informações adicionais poderiam ser oferecidas para completar a visão do aplicativo. Por exemplo, detalhes sobre segurança e privacidade dos dados, além de informação mais aprofundada sobre os benefícios específicos da versão móvel do aplicativo **appbet365**, que também foi mencionado no artigo.

A visão geral apresentada é positiva e pode ajudar a ampliar o conhecimento dos leitores sobre os recursos disponíveis neste aplicativo. No entanto, adicionando mais detalhes sobre segurança e privacidade e comparando com outros serviços de apostas esportivas móveis, poderiam tornar este artigo ainda mais valioso para o público-alvo." Ponto final!

#### **Informações do documento:**

Autor: symphonyinn.com Assunto: bet365 presidente como funciona Palavras-chave: **bet365 presidente como funciona** Data de lançamento de: 2024-08-23 16:31

#### **Referências Bibliográficas:**

- 1. [betano 200](/br/betano-200-2024-08-23-id-10249.pdf)
- 2. <u>[caça níquel brasil](/app/ca�a-n�quel-brasil-2024-08-23-id-15802.pdf)</u>
- 3. <mark>[b2xbet saque](/pdf/b2x-bet--saque-2024-08-23-id-7139.htm)</mark>
- 4. [como apostar no sportsbet io](https://www.dimen.com.br/aid-article/como-apost-ar-no-sports-bet--io-2024-08-23-id-20857.htm)